# Beyond Joins and Indexes

BRUCE MOMJIAN

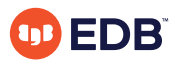

As a follow up to the presentation, *[Explaining the Postgres Query Optimizer,](https://momjian.us/main/presentations/performance.html#optimizer)* this talk shows the non-join and non-index operations that the optimizer can choose.

*https://momjian.us/presentations Creative Commons Attribution License*

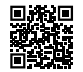

*Last updated: March 2023*

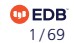

# *Explaining the Postgres Query Optimizer*

My previous talk, *[Explaining the Postgres Query Optimizer,](https://momjian.us/main/presentations/performance.html#optimizer)* covered:

- Query optimization basics
- Optimizer statistics
- Join methods
- Scan methods, including indexes
- Limit

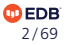

# This Presentation Covers Everything Else

- 1. Result
- 2. Values Scan
- 3. Function Scan
- 4. Incremental Sort
- 5. Unique
- 6. Append
- 7. Merge Append
- 8. Subquery Scan
- 9. HashSetOp
- 10. SetOp
- 11. Materialize
- 12. Memoize
- 13. Group
- 14. Aggregate
- 15. GroupAggregate
- 16. HashAggregate
- 17. MixedAggregate
- 18. WindowAgg
- 19. Parallel Seq Scan
- 20. Partial Aggregate
- 21. Gather
- 
- 23. Gather Merge 24. Parallel Append 25. Parallel Hash 26. Parallel Hash Join 27. CTF Scan 28. WorkTable Scan 29. Recursive Union 30. ProjectSet 31. LockRows
- 32. Sample Scan
- 22. Finalize Aggregate 33. Table Function Scan 43. Others
- 34. Foreign Scan 35. Tid Scan 36. Insert 37. Update 38. Delete 39. Merge 40. Semi Join 41. Anti Join
- 42. SubPlan

<https://www.pgmustard.com/docs/explain>

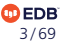

# Controls

My previous talk covered:

- enable segscan
- enable bitmapscan
- enable indexscan
- enable indexonlyscan
- enable nestloop
- enable hashjoin
- enable mergejoin
- enable sort

This talk will cover:

- enable incremental sort
- enable material
- enable memoize
- enable hashagg
- enable gathermerge
- enable parallel append
- enable parallel hash
- enable tidscan

Not covered:\*

- enable async append
- enable partition pruning
- enable partitionwise join
- enable partitionwise aggregate

<https://www.postgresql.org/docs/current/runtime-config-query.html> \* <https://momjian.us/main/writings/pgsql/partitioning.pdf> **@EDB** 

# 1. Result

```
-- This disables EXPLAIN cost output
\set EXPLAIN 'EXPLAIN (COSTS OFF)'
```

```
:EXPLAIN SELECT 1;
QUERY PLAN
  ------------
```
Result

All the queries used in this presentation are available at [https://momjian.us/main/writings/pgsql/](https://momjian.us/main/writings/pgsql/beyond.sql) [beyond.sql](https://momjian.us/main/writings/pgsql/beyond.sql).

**DEDB** 5 / 69

#### 2. Values Scan

```
:EXPLAIN VALUES (1), (2);
        QUERY PLAN
       ---------------------------
Values Scan on "*VALUES*"
```
Causes are in blue, optimizer choices are in red.

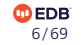

#### 3. Function Scan

#### : EXPLAIN SELECT \* FROM generate series(1,4); QUERY PLAN

---------------------------------- Function Scan on generate series

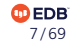

### 4. Incremental Sort

```
CREATE TABLE large (x) AS SELECT generate series(1, 1000000);
ANALYZE large;
CREATE INDEX i large ON large (x);
```
ALTER TABLE large ADD COLUMN y INTEGER;

```
:EXPLAIN SELECT * FROM large ORDER BY x,y;
               QUERY PLAN
```
-----------------------------------------

Incremental Sort Sort Key: x, y Presorted Key: x -> Index Scan using i large on large

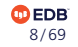

# Incremental Sort

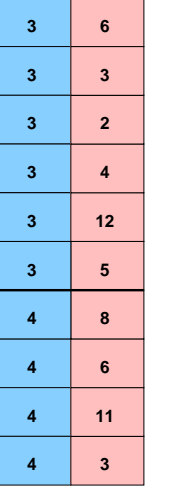

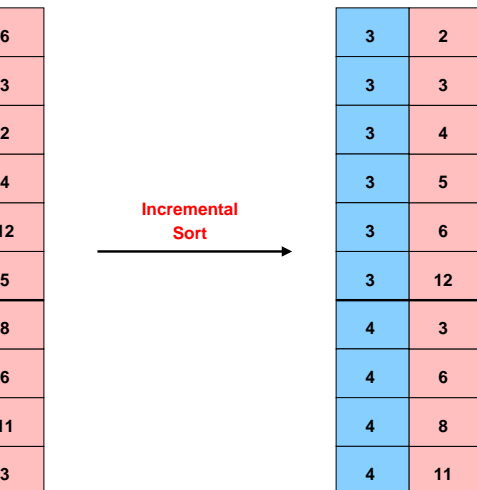

**Sort 6 Incremental**

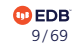

# 5. Unique, First Example

#### :EXPLAIN SELECT DISTINCT \* FROM generate series(1, 10) ORDER BY 1; QUERY PLAN

Unique

-> Sort

Sort Key: generate series

----------------------------------------------

-> Function Scan on generate series

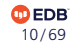

# Unique, Second Example

*-- not UNION ALL* :EXPLAIN SELECT 1 UNION SELECT 2; QUERY PLAN

--------------------------

Unique

- -> Sort
	- Sort Key: (1)
	- -> Append
		- -> Result
		- -> Result

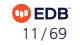

# Unique

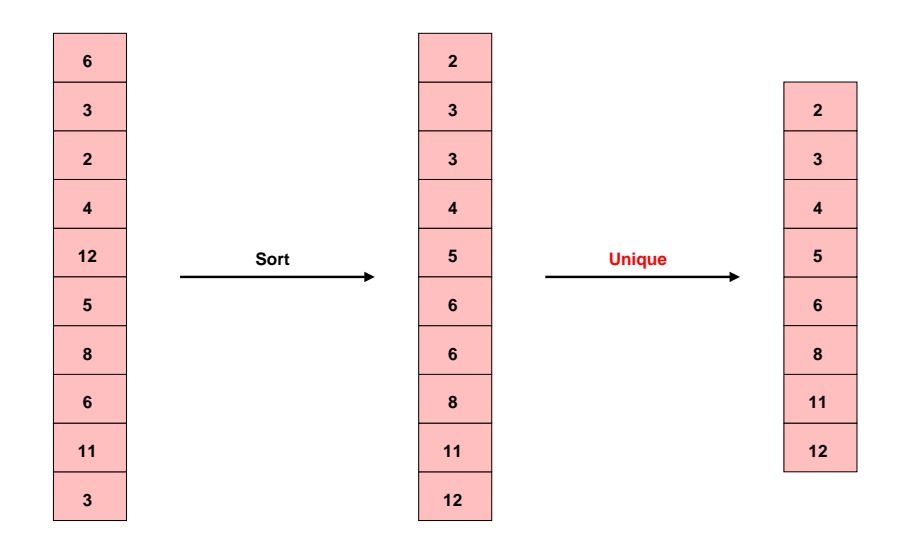

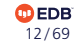

# 6. Append

#### :EXPLAIN SELECT 1 UNION ALL SELECT 2; QUERY PLAN

Append

-> Result

--------------

-> Result

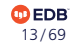

# Append

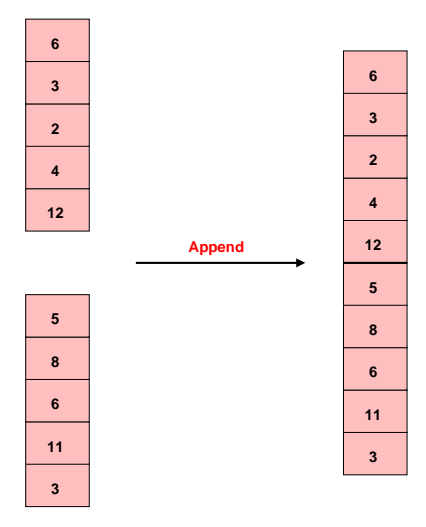

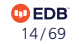

# 7. Merge Append

```
:EXPLAIN (VALUES (1), (2) ORDER BY 1)
UNION ALL
        (VALUES (3), (4) ORDER BY 1)
ORDER BY 1;
               QUERY PLAN
-----------------------------------------
Merge Append
   Sort Key: "*VALUES*".column1
   -> Sort
         Sort Key: "*VALUES*".column1
         -> Values Scan on "*VALUES*"
   -> Sort
         Sort Key: "*VALUES*_1".column1
         -> Values Scan on "*VALUES* 1"
```
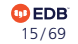

# Merge Append

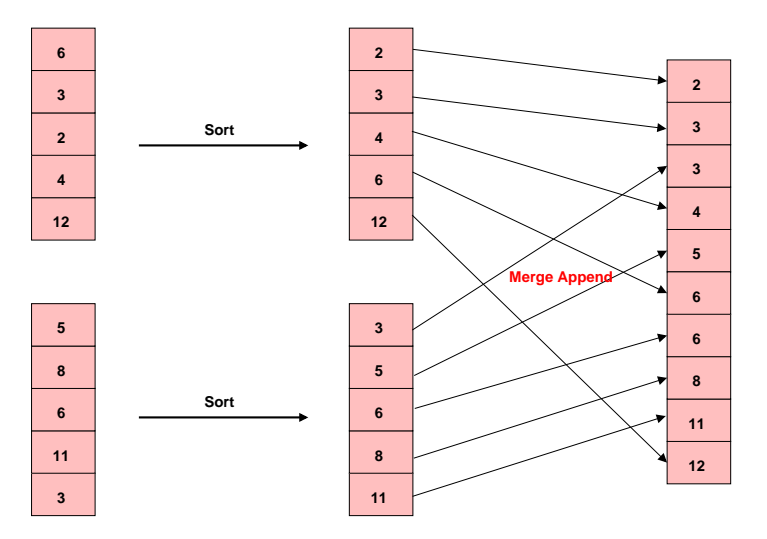

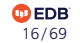

8, 9. Subquery Scan, HashSetOp

```
CREATE TABLE small (x) AS
SELECT generate series(1, 1000);
ANALYZE small;
:EXPLAIN SELECT * FROM small EXCEPT SELECT * FROM small;
                 QUERY PLAN
---------------------------------------------
HashSetOp Except
   -> Append
         -> Subquery Scan on "*SELECT* 1"
               -> Seq Scan on small
         -> Subquery Scan on "*SELECT* 2"
               -> Seq Scan on small small_1
```
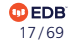

# **HashSetOp**

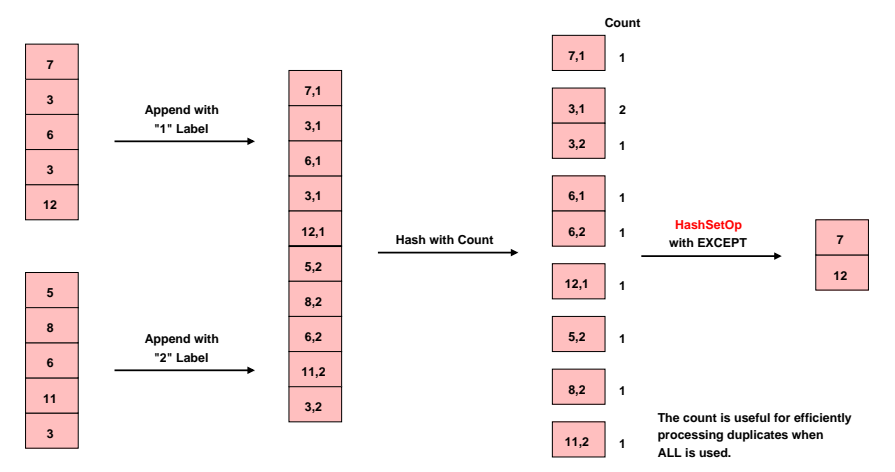

**Logically UNION, EXCEPT, and INTERSECT without ALL remove duplicates in joined queries and results. For example. the query VALUES (1), (1), (2), (2) EXCEPT VALUES (1) returning 2 shows joined query removal, while UNION shows result removal.**

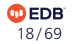

10. SetOp

```
-- table has to be too large to hash
:EXPLAIN SELECT * FROM large INTERSECT SELECT * FROM large;
                    QUERY PLAN
---------------------------------------------------
SetOp Intersect
   -> Sort
         Sort Key: "*SELECT* 1".x, "*SELECT* 1".y
         -> Append
               -> Subquery Scan on "*SELECT* 1"
                     -> Seq Scan on large
               -> Subquery Scan on "*SELECT* 2"
                     -> Seq Scan on large large_1
```
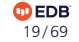

# SetOp

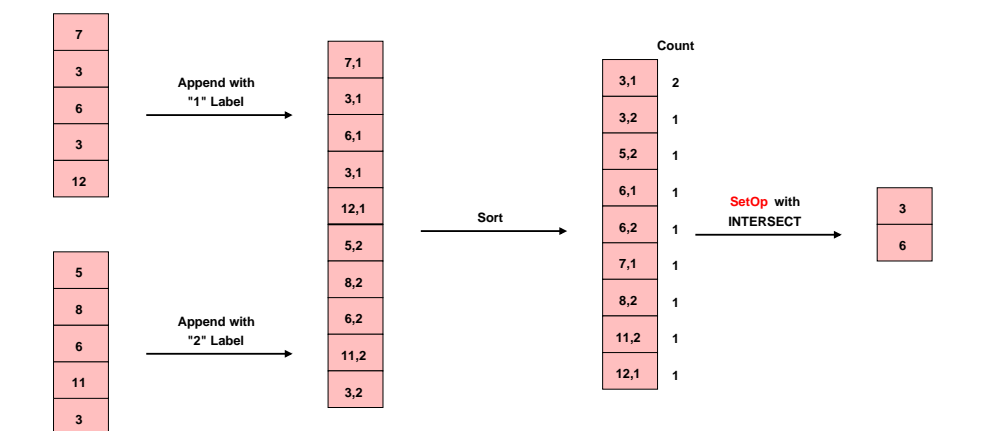

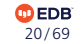

### 11. Materialize

```
:EXPLAIN SELECT * FROM small s1, small s2 WHERE s1.x != s2.x;
            QUERY PLAN
```
Nested Loop Join Filter:  $(s1.x \leq s2.x)$ 

----------------------------------

- -> Seq Scan on small s1
- -> Materialize
	- -> Seq Scan on small s2

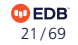

#### **Materialize**

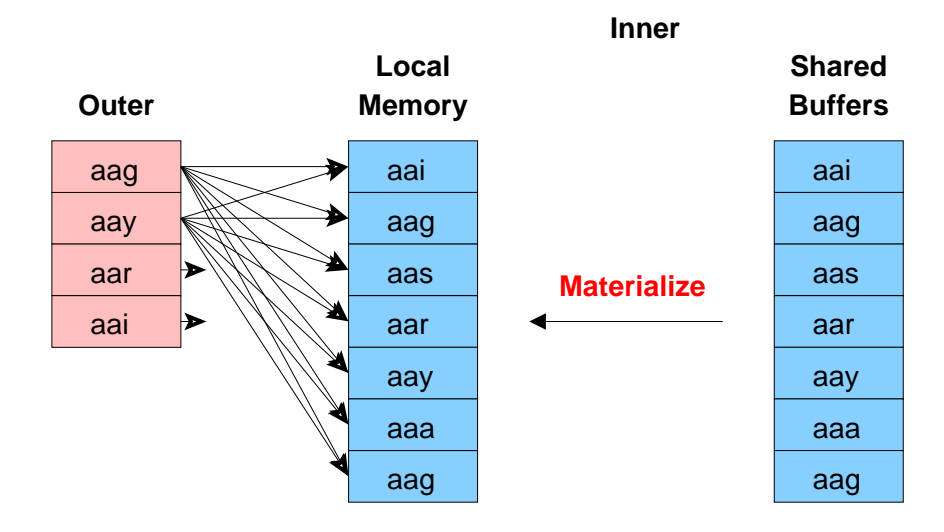

 $① EDB$ 22 / 69

# 12. Memoize, Setup

*-- needs duplicates and too small for a hash join* CREATE TABLE small with dups  $(x)$  AS SELECT generate series(1, 1000) FROM generate series(1, 10);

*-- unique and too big for a hash join* CREATE TABLE medium (x) AS SELECT generate series(1, 100000);

*-- index required for this memoize example* CREATE INDEX i medium ON medium  $(x)$ ; ANALYZE;

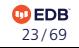

### Memoize

: EXPLAIN SELECT  $*$  FROM small with dups JOIN medium USING  $(x)$ ; QUERY PLAN

------------------------------------------------------ Nested Loop -> Seq Scan on small with dups -> Memoize Cache Key: small with dups.x Cache Mode: logical -> Index Only Scan using i medium on medium Index Cond:  $(x = small with days.x)$ 

Only happens in nested loops; supported in Postgres 14 and later.

[https://blog.jooq.org/postgresql-14s-enable\\_memoize-for-improved-performance-of-nested-loop-joins/](https://blog.jooq.org/postgresql-14s-enable_memoize-for-improved-performance-of-nested-loop-joins/)

**DEDB** 24 / 69

### Memoize

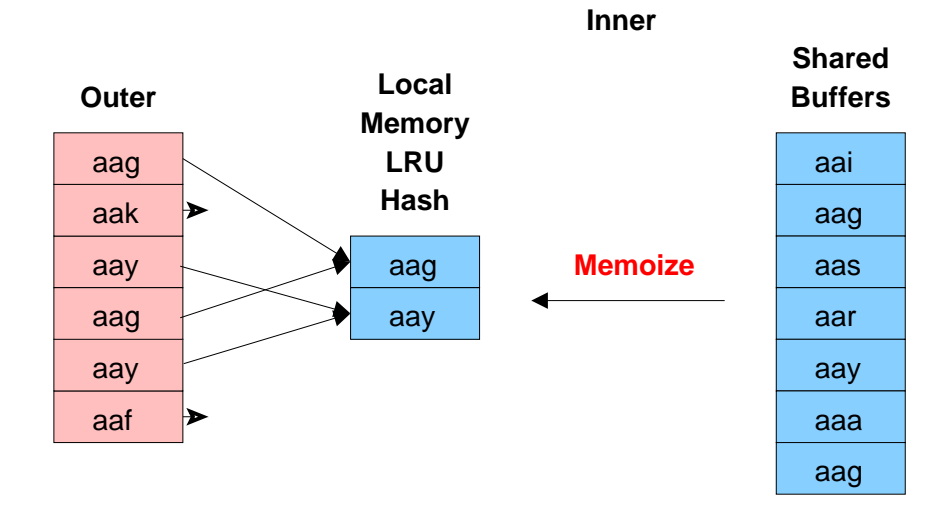

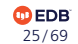

*-- must be small enough not to trigger HashAggregate* :EXPLAIN SELECT x FROM large WHERE x < 0 GROUP BY x; QUERY PLAN

Group

Group Key: x

-> Index Only Scan using i large on large Index Cond:  $(x < 0)$ 

----------------------------------------------

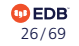

### Group, Second Example

#### :EXPLAIN SELECT x FROM large GROUP BY x ORDER BY x; QUERY PLAN

Group

Group Key: x

-> Index Only Scan using i large on large

----------------------------------------------

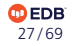

# Group, All Columns

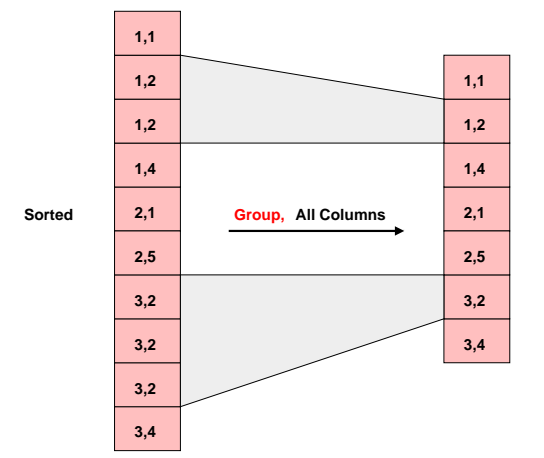

**GROUP BY without aggregates is similar to SELECT DISTINCT, except duplicate detection can consider more columns than those selected for output.**

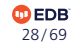

# Group, Single Columns

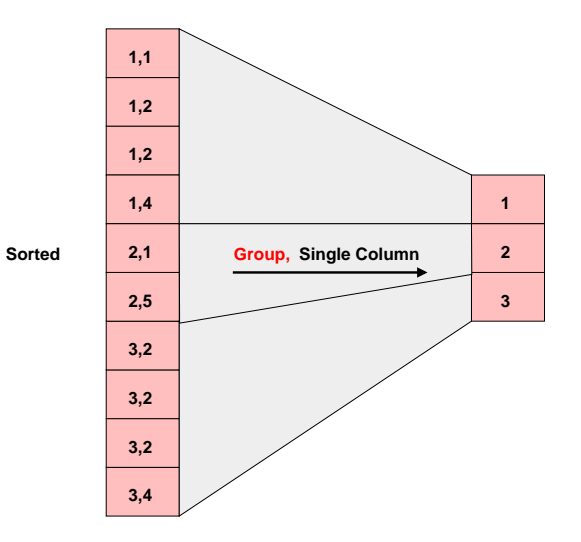

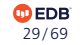

# 14. Aggregate

#### :EXPLAIN SELECT COUNT(\*) FROM medium; QUERY PLAN

**ФЕDB** 30 / 69

Aggregate

-> Seq Scan on medium

--------------------------

# 15. GroupAggregate

#### :EXPLAIN SELECT x, COUNT(\*) FROM medium GROUP BY x ORDER BY x; QUERY PLAN

------------------------------------------------ GroupAggregate

Group Key: x

-> Index Only Scan using i medium on medium

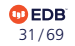

# GroupAggregate

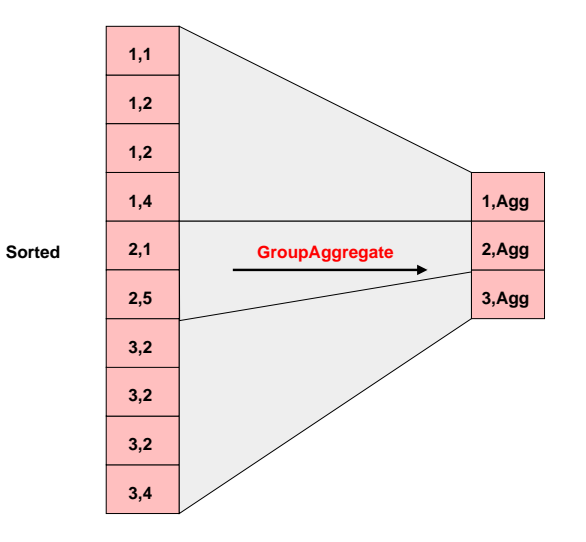

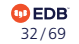

# 16. HashAggregate

#### :EXPLAIN SELECT DISTINCT x FROM medium; QUERY PLAN

--------------------------

HashAggregate

Group Key: x

-> Seq Scan on medium

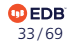

# HashAggregate

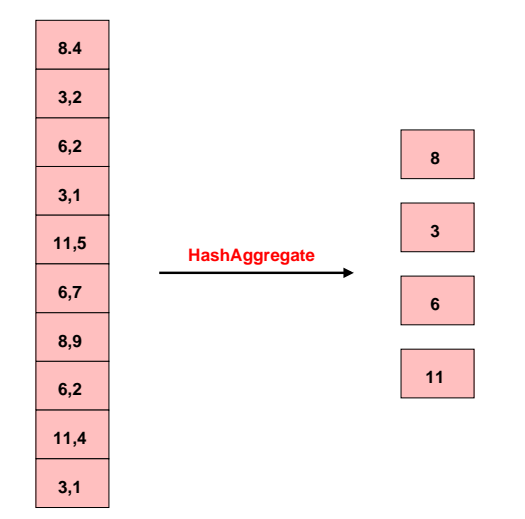

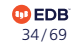

# 17. MixedAggregate

#### :EXPLAIN SELECT x FROM medium GROUP BY ROLLUP(x); QUERY PLAN

MixedAggregate Hash Key: x Group Key: () -> Seq Scan on medium

--------------------------

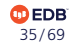

# MixedAggregate

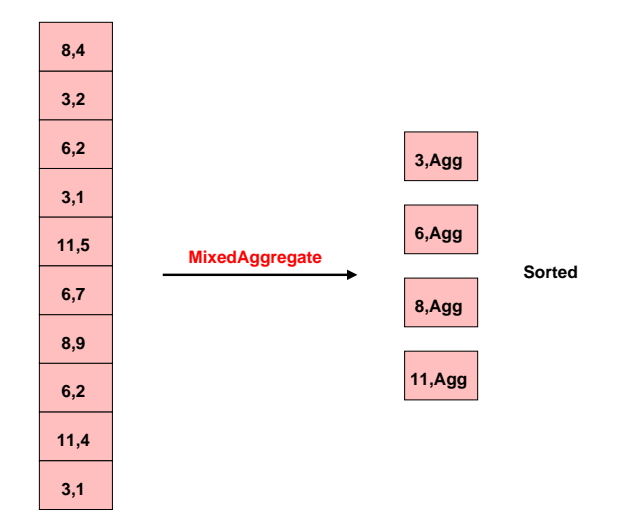

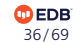

# 18. WindowAgg

```
:EXPLAIN SELECT x, SUM(x) OVER ()
FROM generate series(1, 10) AS f(x);
                QUERY PLAN
```
WindowAgg

-> Function Scan on generate series f

------------------------------------------

<https://momjian.us/main/presentations/sql.html#window>

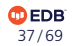

# WindowAgg

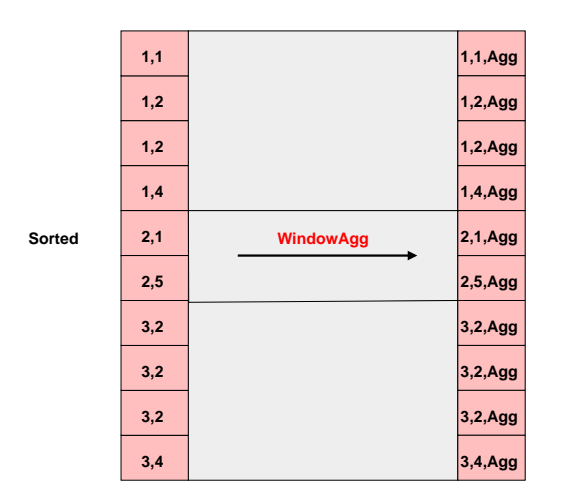

**Window functions allow aggregates across rows while the individual rows remain.**

19-22. Parallel Seq Scan, Partial Aggregate, Gather, Finalize Aggregate

----------------------------------------------

#### :EXPLAIN SELECT SUM(x) FROM large; QUERY PLAN

Finalize Aggregate

- -> Gather
	- Workers Planned: 2
	- -> Partial Aggregate
		- -> Parallel Seq Scan on large

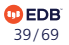

# Parallel Seq Scan, Partial Aggregate, Gather, Finalize Aggregate

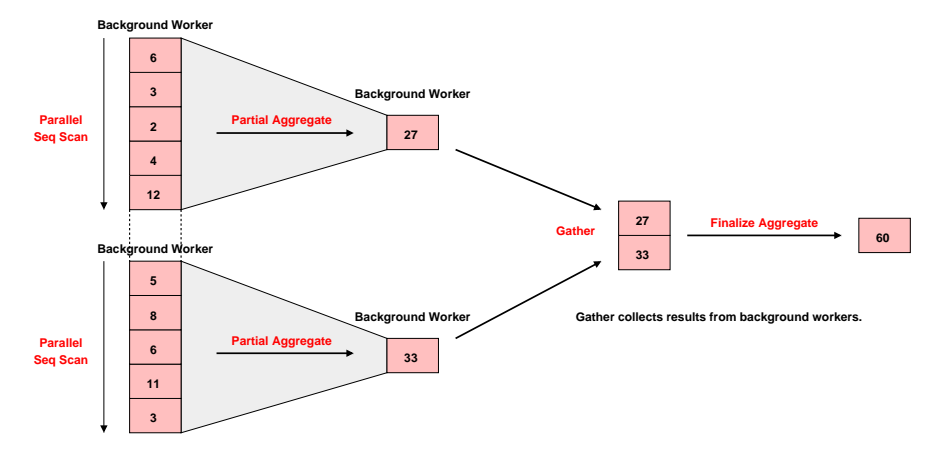

**Parallel Seq Scan uses background workers to scan different parts of a table in parallel.**

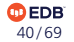

### 23. Gather Merge

```
CREATE TABLE huge (x) AS SELECT generate series(1, 100000000);
ANALYZE huge;
```

```
:EXPLAIN SELECT * FROM huge ORDER BY 1;
              QUERY PLAN
```

```
---------------------------------------
Gather Merge
  Workers Planned: 2
  -> Sort
        Sort Key: x
        -> Parallel Seq Scan on huge
```
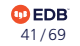

# Gather Merge

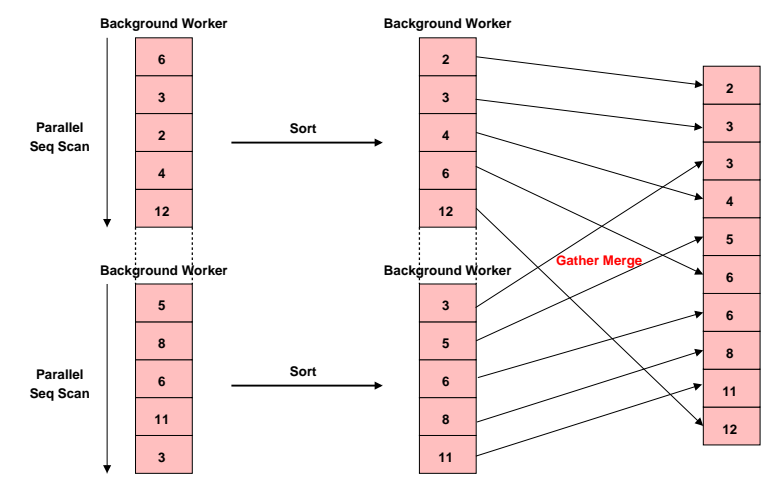

**Gather Merge collects ordered results from background workers, retaining their ordering.**

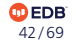

# 24. Parallel Append

#### :EXPLAIN SELECT \* FROM huge UNION ALL SELECT \* FROM huge ORDER BY 1; QUERY PLAN

Gather Merge Workers Planned: 2 -> Sort Sort Key: huge.x -> Parallel Append

-> Parallel Seq Scan on huge

----------------------------------------------------

-> Parallel Seq Scan on huge huge 1

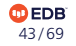

# Parallel Append

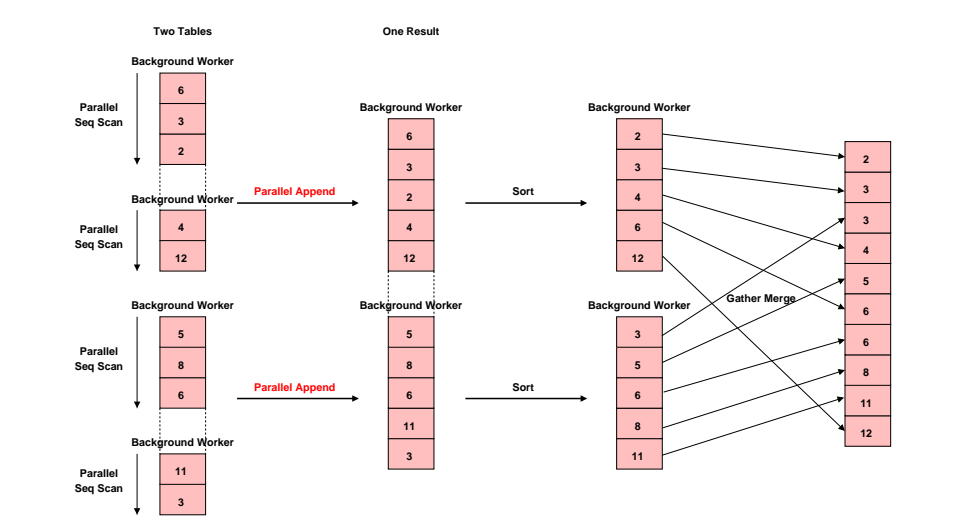

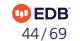

25, 26. Parallel Hash, Parallel Hash Join

```
:EXPLAIN SELECT * FROM huge h1 JOIN huge h2 USING (x);
                  QUERY PLAN
------------------------------------------------
Gather
  Workers Planned: 2
  -> Parallel Hash Join
        Hash Cond: (h1.x = h2.x)-> Parallel Seq Scan on huge h1
        -> Parallel Hash
              -> Parallel Seq Scan on huge h2
```
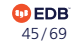

# Parallel Hash, Parallel Hash Join

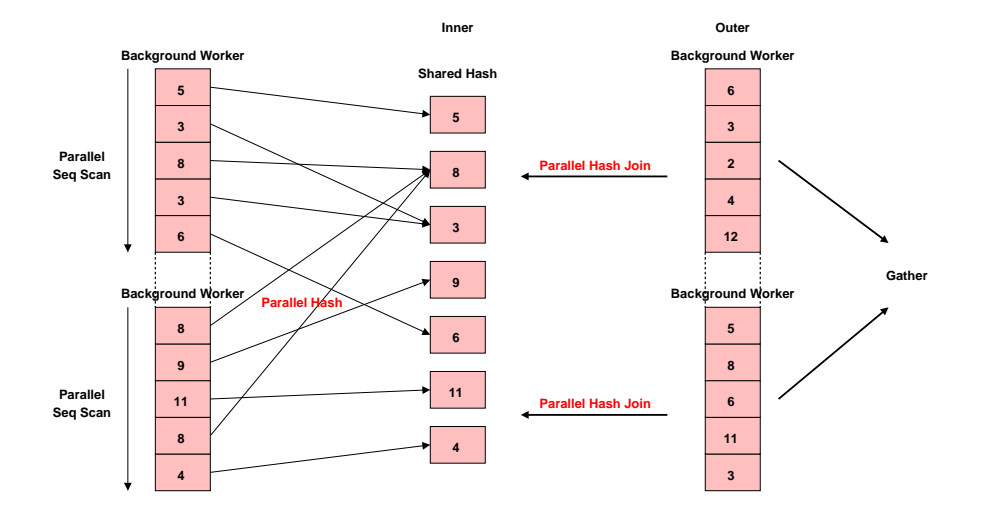

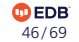

# 27. CTE Scan

```
:EXPLAIN WITH source AS MATERIALIZED (
        SELECT 1
)
SELECT * FROM source;
     QUERY PLAN
   --------------------
CTE Scan on source
   CTE source
     -> Result
```
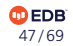

# CTE Scan

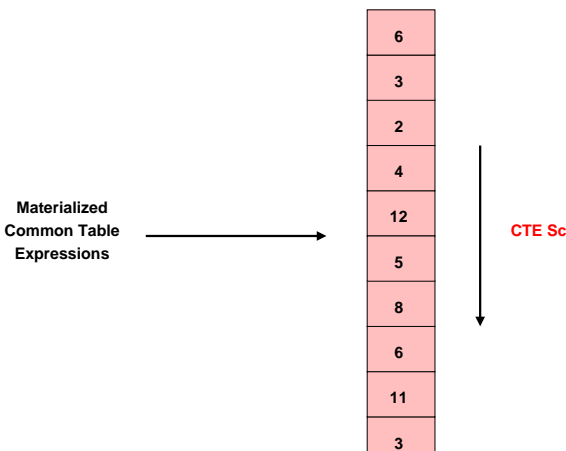

**CTE Source**

**CTE Scan**

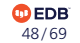

# 28, 29. WorkTable Scan, Recursive Union

```
:EXPLAIN WITH RECURSIVE source (counter) AS (
    SELECT 1
    UNION ALL
    SELECT counter + 1
    FROM source
    WHERE counter < 10)
SELECT * FROM source;
                   QUERY PLAN
-------------------------------------------------
CTE Scan on source
   CTE source
     -> Recursive Union
           -> Result
           -> WorkTable Scan on source source 1
                 Filter: (counter < 10)
```
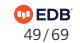

CTE Query Flow

# WITH RECURSIVE source AS ( SELECT \* FROM source; SELECT 1 ) SELECT 1 FROM source UNION ALL  $3^3$ 2 1

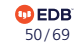

# WorkTable Scan, Recursive Union

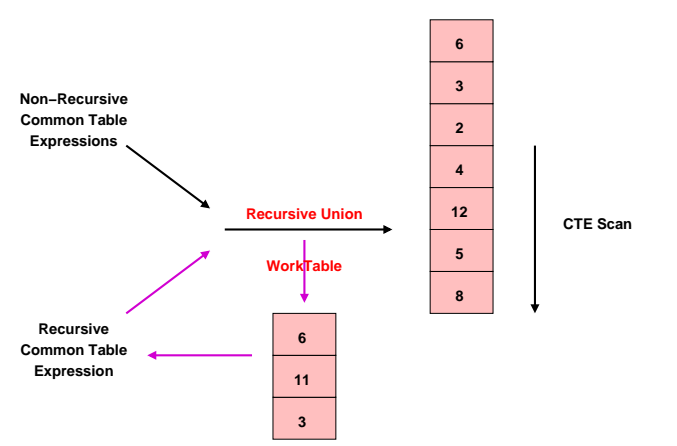

**CTE Source**

**WorkTable is cleared before every iteration. Recursion stops when the recursive CTE returns no rows.**

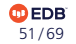

### 30. ProjectSet

```
: EXPLAIN SELECT generate series(1,4);
 QUERY PLAN
```
ProjectSet

-> Result

--------------

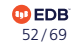

### 31. LockRows

#### :EXPLAIN SELECT \* FROM small FOR UPDATE; QUERY PLAN

 $\mathbf{\mathbf{\Phi}}$ EDB 53 / 69

**LockRows** 

-> Seq Scan on small

-------------------------

#### 32. Sample Scan

#### :EXPLAIN SELECT \* FROM small TABLESAMPLE SYSTEM(50); QUERY PLAN

Sample Scan on small Sampling: system ('50'::real)

---------------------------------

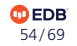

# 33. Table Function Scan

```
:EXPLAIN SELECT *
FROM XMLTABLE('/ROWS/ROW'
PASSING
$$
 <ROWS><ROW id="1"><COUNTRY_ID>US</COUNTRY_ID>
   </ROW></ROWS>$$
COLUMNS id int PATH '@id',
_id FOR ORDINALITY);
            QUERY PLAN
-----------------------------------
Table Function Scan on "xmltable"
```
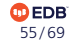

### 34. Foreign Scan

```
CREATE EXTENSION postgres fdw;
```

```
CREATE SERVER postgres fdw test
FOREIGN DATA WRAPPER postgres_fdw
OPTIONS (host 'localhost', dbname 'fdw_test');
```

```
CREATE USER MAPPING FOR PUBLIC
SERVER postgres fdw test
OPTIONS (password '');
```

```
CREATE FOREIGN TABLE other world (greeting TEXT)
SERVER postgres fdw test
OPTIONS (table name 'world');
```

```
:EXPLAIN SELECT * FROM other world;
        QUERY PLAN
```
----------------------------- Foreign Scan on other\_world

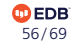

```
: EXPLAIN SELECT * FROM small WHERE ctid = '(0,1);
            QUERY PLAN
```

```
Tid Scan on small
  TID Cond: (ctid = '(0,1)'::tid)
```
-----------------------------------

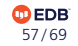

# Tid Scan

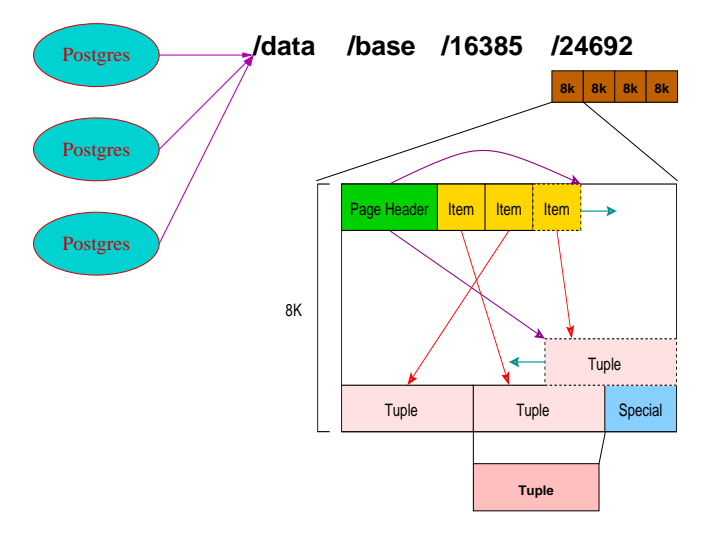

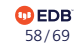

#### :EXPLAIN INSERT INTO small VALUES (0); QUERY PLAN

Insert on small -> Result

-----------------

 $\mathbf{\mathbf{\Phi}}$ EDB 59 / 69

# 37. Update

```
:EXPLAIN UPDATE small SET x = 1 WHERE x = 0;
       QUERY PLAN
        -------------------------
```

```
Update on small
 -> Seq Scan on small
       Filter: (x = 0)
```
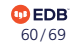

38. Delete

```
:EXPLAIN DELETE FROM small;
       QUERY PLAN
        -------------------------
Delete on small
   -> Seq Scan on small
```
*-- You cannot run EXPLAIN on utility commands like TRUNCATE.* :EXPLAIN TRUNCATE small; ERROR: syntax error at or near "TRUNCATE" LINE 1: EXPLAIN (COSTS OFF) TRUNCATE small;  $\sim$ 

> **EDB** 61 / 69

# 39. Merge

CREATE TABLE mergetest (x, y) AS VALUES (1, NULL), (3, NULL), (5, NULL);

```
:EXPLAIN MERGE INTO mergetest
USING (VALUES (1), (2), (3), (4), (5), (6)) m (x)
ON mergetest.x = m.xWHEN NOT MATCHED THEN
     INSERT (x) VALUES (m.x)
WHEN MATCHED THEN
     UPDATE SET y = TRUE;
                      QUERY PLAN
-------------------------------------------------------
Merge on mergetest
   -> Hash Right Join
        Hash Cond: (mergetest.x = "*VALUES*".column1)
         -> Seq Scan on mergetest
         -> Hash
               -> Values Scan on "*VALUES*"
```
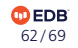

# 40. Semi Join, First Example

```
:EXPLAIN SELECT *
FROM small
WHERE EXISTS (SELECT * FROM medium WHERE medium.x = \text{small.x};QUERY PLAN
```

```
Hash Semi Join
 Hash Cond: (smal1.x = medium.x)-> Seq Scan on small
  -> Hash
       -> Seq Scan on medium
```
-----------------------------------

Stop scan after first inner match.

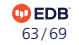

# Semi Join, Second Example

```
:EXPLAIN SELECT *
FROM small
WHERE small.x IN (SELECT medium.x FROM medium);
            QUERY PLAN
    -----------------------------------
 Hash Semi Join
   Hash Cond: (smal1.x = medium.x)-> Seq Scan on small
   -> Hash
         -> Seq Scan on medium
```
EXISTS and IN are equivalent in handling of NULLs because EXISTS only checks for row existence while IN logically does OR comparisons that can ignore non-true results from NULL comparisons.

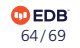

# 41. Anti Join

```
:EXPLAIN SELECT *
FROM medium
WHERE NOT EXISTS (SELECT * FROM small WHERE small.x = medium.x):
            QUERY PLAN
```

```
Hash Anti Join
  Hash Cond: (medium.x = \text{small.x})
  -> Seq Scan on medium
  -> Hash
        -> Seq Scan on small
```
-----------------------------------

Stop scan after first inner match; negate result.

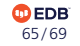

# 42. SubPlan

```
:EXPLAIN SELECT *
FROM small
WHERE small.x NOT IN (SELECT medium.x FROM medium);
              QUERY PLAN
          ------------------------------------
 Seq Scan on small
   Filter: (NOT (hashed SubPlan 1))
   SubPlan 1
     -> Seq Scan on medium
```
NOT IN and NOT EXISTS are not equivalent for NULLs because NOT IN logically does repeated not-equal AND comparisons which must all be true to return true; NULL affects this.

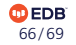

*-- UNIQUE index guarantees at most one right row match* CREATE UNIQUE INDEX i small ON small  $(x)$ ;

*-- LEFT JOIN guarantees every left row is returned* :EXPLAIN SELECT medium.x FROM medium LEFT JOIN small USING (x); QUERY PLAN

-------------------- Seq Scan on medium

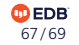

### Not Covered

- Named Tuplestore Scan: after triggers
- Custom Scan: custom scan providers

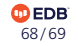

# Conclusion

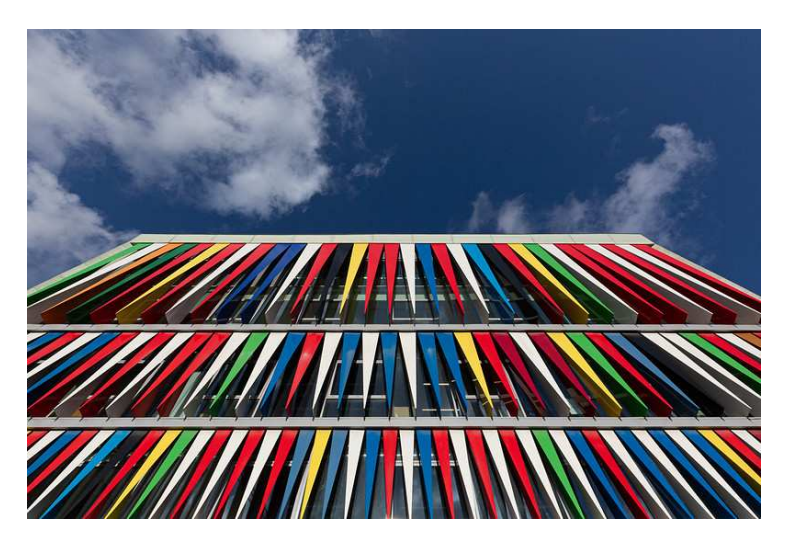

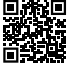

*https://momjian.us/presentations https://www.flickr.com/photos/glassholic/*

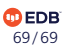

# Additional Resources

- EnterpriseDB website
	- <https://www.enterprisedb.com/>
- BigAnimal trial
	- [https://www.enterprisedb.com/docs/biganimal/latest/free\\_trial/](https://www.enterprisedb.com/docs/biganimal/latest/free_trial/)